## <span id="page-0-0"></span>**AxisLabel.LabelPosition**

## **Description**

 $\overline{1}$ 

A [LabelPosition](#page-0-0) value specifies the position of an axis label in a chart.

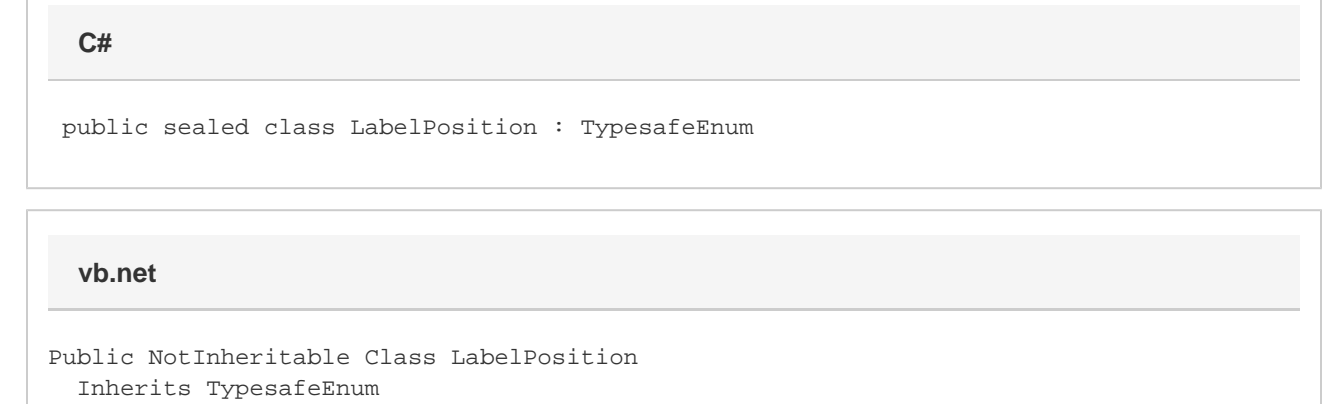

## **Values**

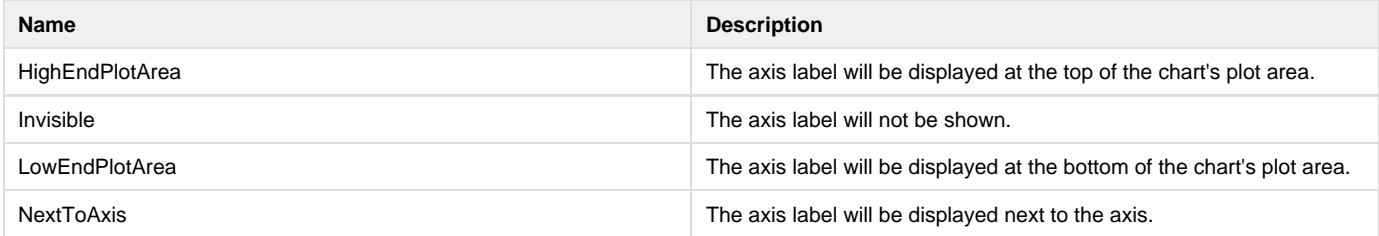